## Biltema Danmark A/S

Stenbukken 21, 9200 Aalborg

CVR-nr. 25 28 98 46 Company reg. no. 25 28 98 46

> Årsrapport Annual report

1. januar - 31. december 2018 1 January - 31 December 2018

Årsrapporten er fremlagt og godkendt på selskabets ordinære generalforsamling den 21. marts 2019. *The annual report have been submitted and approved by the general meeting on the 21 March 2019.* 

Knut Roar Svenningsen Dirigent Chairman of the meeting

# Indholdsfortegnelse *Contents*

|                                              | Side        |
|----------------------------------------------|-------------|
|                                              | <u>Page</u> |
| Påtegninger                                  |             |
| Reports                                      |             |
| Ledelsespåtegning                            | 1           |
| Management's report                          |             |
| Den uafhængige revisors revisionspåtegning   | 2           |
| Independent auditor's report                 |             |
| Ledelsesberetning                            |             |
| Management's review                          |             |
| Selskabsoplysninger                          | 7           |
| Company data                                 |             |
| Hovedtal og nøgletal                         | 8           |
| Financial highlights                         |             |
| Ledelsesberetning                            | 11          |
| Management's review                          |             |
| Årsregnskab 1. januar - 31. december 2018    |             |
| Annual accounts 1 January - 31 December 2018 |             |
| Anvendt regnskabspraksis                     | 14          |
| Accounting policies used                     |             |
| Resultatopgørelse                            | 23          |
| Profit and loss account                      |             |
| Balance                                      | 24          |
| Balance sheet                                |             |
| Egenkapitalopgørelse                         | 28          |
| Statement of changes in equity               |             |
| Pengestrømsopgørelse                         | 29          |
| Cash flow statement                          |             |
| Noter                                        | 31          |
| Notes                                        |             |

Notes to users of the English version of this document:

• This document contains a Danish version as well as an English version. In the event of any dispute regarding the interpretation of any part of the document, the Danish version of the document shall prevail.

- To ensure the greatest possible applicability of the English version of the document, British English terminology has been used.
- Please note that decimal points remain unchanged from the Danish version of the document. This means that for instance DKK 146.940 is the same as the English amount of DKK 146.940, and that 23,5 % is the same as the English 23.5 %.

Bestyrelse og direktion har dags dato aflagt årsrapporten for regnskabsåret 1. januar - 31. december 2018 for Biltema Danmark A/S.

Årsrapporten er aflagt i overensstemmelse med årsregnskabsloven.

Vi anser den valgte regnskabspraksis for hensigtsmæssig, og efter vores opfattelse giver årsregnskabet et retvisende billede af selskabets aktiver, passiver og finansielle stilling pr. 31. december 2018 samt af resultatet af selskabets aktiviteter og pengestrømme for regnskabsåret 1. januar - 31. december 2018.

Ledelsesberetningen indeholder efter vores opfattelse en retvisende redegørelse for de forhold, som beretningen omhandler.

Årsrapporten indstilles til generalforsamlingens godkendelse.

København, den 21. marts 2019 Copenhagen, 21 March 2019

Direktion Managing Director

Jacob Borring Møller

Bestyrelse Board of directors

Knut Roar Svenningsen Formand Chairman The board of directors and the managing director have today presented the annual report of Biltema Danmark A/S for the financial year 1 January to 31 December 2018.

The annual report has been presented in accordance with the Danish Financial Statements Act.

We consider the accounting policies used appropriate, and in our opinion the annual accounts provide a true and fair view of the company's assets and liabilities and its financial position at 31 December 2018 and of the company's results of its activities and cash flows in the financial year 1 January to 31 December 2018.

We are of the opinion that the management's review includes a fair description of the issues dealt with.

The annual report is recommended for approval by the general meeting.

Jacob Borring Møller

Laurie Jensen

#### Til kapitalejerne i Biltema Danmark A/S

#### Konklusion

Vi har revideret årsregnskabet for Biltema Danmark A/S for regnskabsåret 1. januar - 31. december 2018, der omfatter anvendt regnskabspraksis, resultatopgørelse, balance, egenkapitalopgørelse, pengestrømsopgørelse og noter. Årsregnskabet udarbejdes efter årsregnskabsloven.

Det er vores opfattelse, at årsregnskabet giver et retvisende billede af selskabets aktiver, passiver og finansielle stilling pr. 31. december 2018 samt af resultatet af selskabets aktiviteter og pengestrømme for regnskabsåret 1. januar - 31. december 2018 i overensstemmelse med årsregnskabsloven.

#### **Grundlag for konklusion**

Vi har udført vores revision i overensstemmelse med internationale standarder om revision og de yderligere krav, der er gældende i Danmark. Vores ansvar ifølge disse standarder og krav er nærmere beskrevet i revisionspåtegningens afsnit "Revisors ansvar for revisionen af årsregnskabet". Vi er uafhængige af selskabet i overensstemmelse med internationale etiske regler for revisorer (IESBA's Etiske regler) og de yderligere krav, der er gældende i Danmark, ligesom vi har opfyldt vores øvrige etiske forpligtelser i henhold til disse regler og krav. Det er vores opfattelse, at det opnåede revisionsbevis er tilstrækkeligt og egnet som grundlag for vores konklusion.

#### To the shareholders of Biltema Danmark A/S

#### Opinion

We have audited the annual accounts of Biltema Danmark A/S for the financial year 1 January to 31 December 2018, which comprise accounting policies used, profit and loss account, balance sheet, statement of changes in equity, cash flow statement and notes. The annual accounts are prepared in accordance with the Danish Financial Statements Act.

In our opinion, the annual accounts give a true and fair view of the company's assets, liabilities and financial position at 31 December 2018 and of the results of the company's operations and cash flows for the financial year 1 January to 31 December 2018 in accordance with the Danish Financial Statements Act.

#### **Basis for opinion**

We conducted our audit in accordance with international standards on auditing and the additional requirements applicable in Denmark. Our responsibilities under those standards and requirements are further described in the below section "Auditor's responsibilities for the audit of the annual accounts". We are independent of the company in accordance with international ethics standards for accountants (IESBA's Code of Ethics) and the additional requirements applicable in Denmark, and we have fulfilled our other ethical responsibilities in accordance with these standards and requirements. We believe that the audit evidence obtained is sufficient and appropriate to provide a basis for our opinion.

#### Ledelsens ansvar for årsregnskabet

Ledelsen har ansvaret for udarbejdelsen af et årsregnskab, der giver et retvisende billede i overensstemmelse med årsregnskabsloven. Ledelsen har endvidere ansvaret for den interne kontrol, som ledelsen anser nødvendig for at udarbejde et årsregnskab uden væsentlig fejlinformation, uanset om denne skyldes besvigelser eller fejl.

Ved udarbejdelsen af årsregnskabet er ledelsen ansvarlig for at vurdere selskabets evne til at fortsætte driften; at oplyse om forhold vedrørende fortsat drift, hvor dette er relevant; samt at udarbejde årsregnskabet på grundlag af regnskabsprincippet om fortsat drift, medmindre ledelsen enten har til hensigt at likvidere selskabet, indstille driften eller ikke har andet realistisk alternativ end at gøre dette.

#### Revisors ansvar for revisionen af årsregnskabet

Vores mål er at opnå høj grad af sikkerhed for, om årsregnskabet som helhed er uden væsentlig fejlinformation, uanset om denne skyldes besvigelser eller fejl, og at afgive en revisionspåtegning med en konklusion. Høj grad af sikkerhed er et højt niveau af sikkerhed, men er ikke en garanti for, at en revision, der udføres i overensstemmelse med internationale standarder om revision og de yderligere krav, der er gældende i Danmark, altid vil afdække væsentlig fejlinformation, når sådan findes. Fejlinformationer kan opstå som følge af besvigelser eller fejl og kan betragtes som væsentlige, hvis det med rimelighed kan forventes, at de enkeltvis eller samlet har indflydelse på de økonomiske beslutninger, som regnskabsbrugerne træffer på grundlag af årsregnskabet.

# The management's responsibilities for the annual accounts

The management is responsible for the preparation of annual accounts that give a true and fair view in accordance with the Danish Financial Statements Act. The management is also responsible for such internal control as the management determines is necessary to enable the preparation of annual accounts that are free from material misstatement, whether due to fraud or error.

In preparing the annual accounts, the management is responsible for evaluating the company's ability to continue as a going concern, and, when relevant, disclosing matters related to going concern and using the going concern basis of accounting when preparing the annual accounts, unless the management either intends to liquidate the company or to cease operations, or if it has no realistic alternative but to do so.

# Auditor's responsibilities for the audit of the annual accounts

Our objectives are to obtain reasonable assurance about whether the annual accounts as a whole are free from material misstatement, whether due to fraud or error, and to issue an auditor's report including an opinion. Reasonable assurance is a high level of assurance, but is not a guarantee that audit conducted in accordance with an international standards on auditing and the additional requirements applicable in Denmark will always detect a material misstatement when it exists. Misstatements may arise due to fraud or error and may be considered material if, individually or in the aggregate, they could reasonably be expected to influence the economic decisions made by users on the basis of the annual accounts.

Som led i en revision, der udføres i overensstemmelse med internationale standarder om revision og de yderligere krav, der er gældende i Danmark, foretager vi faglige vurderinger og opretholder professionel skepsis under revisionen. Herudover:

- Identificerer og vurderer vi risikoen for væsentlig fejlinformation i årsregnskabet, uanset om denne skyldes besvigelser eller fejl, udformer og udfører revisionshandlinger som reaktion på disse risici samt opnår revisionsbevis, der er tilstrækkeligt og egnet til at danne grundlag for vores konklusion. Risikoen for ikke at opdage væsentlig fejlinformation forårsaget af besvigelser er højere end ved væsentlig fejlinformation forårsaget af fejl, idet besvigelser kan omfatte sammensværgelser, dokumentfalsk, bevidste udeladelser, vildledning eller tilsidesættelse af intern kontrol.
- Opnår vi forståelse af den interne kontrol med relevans for revisionen for at kunne udforme revisionshandlinger, der er passende efter omstændighederne, men ikke for at kunne udtrykke en konklusion om effektiviteten af selskabets interne kontrol.
- Tager vi stilling til, om den regnskabspraksis, som er anvendt af ledelsen, er passende, samt om de regnskabsmæssige skøn og tilknyttede oplysninger, som ledelsen har udarbejdet, er rimelige.

As part of an audit conducted in accordance with international standards on auditing and the additional requirements applicable in Denmark, we exercise professional evaluations and maintain professional scepticism throughout the audit. We also:

- Identify and assess the risks of material misstatement in the annual accounts, whether due to fraud or error, design and perform audit procedures in response to those risks, and obtain audit evidence that is sufficient and appropriate to provide a basis for our opinion. The risk of not detecting a material misstatement resulting from fraud is higher than the risk of not detecting a misstatement resulting from error, as fraud may involve collusion, intentional omissions, forgery, misrepresentations, or the override of internal control.
- Obtain an understanding of the internal control relevant to the audit in order to design audit procedures that are appropriate in the circumstances, but not for the purpose of expressing an opinion on the effectiveness of the company's internal control.
- Evaluate the appropriateness of accounting policies used by the management and the reasonableness of accounting estimates and related disclosures made by the management.

#### Den uafhængige revisors revisionspåtegning Independent auditor's report

- Konkluderer vi, om ledelsens udarbejdelse af årsregnskabet på grundlag af regnskabsprincippet om fortsat drift er passende, samt om der på grundlag af det opnåede revisionsbevis er væsentlig usikkerhed forbundet med begivenheder eller forhold, der kan skabe betydelig tvivl om selskabets evne til at fortsætte driften. Hvis vi konkluderer, at der er en væsentlig usikkerhed, skal vi i vores revisionspåtegning gøre opmærksom på oplysninger herom i årsregnskabet eller, hvis sådanne oplysninger ikke er tilstrækkelige, modificere vores konklusion. Vores konklusioner er baseret på det revisionsbevis, der er opnået frem til datoen for vores revisionspåtegning. Fremtidige begivenheder eller forhold kan dog medføre, at selskabet ikke længere kan fortsætte driften.
- Tager vi stilling til den samlede præsentation, struktur og indhold af årsregnskabet, herunder noteoplysningerne, samt om årsregnskabet afspejler de underliggende transaktioner og begivenheder på en sådan måde, at der gives et retvisende billede heraf.

Vi kommunikerer med den øverste ledelse om blandt andet det planlagte omfang og den tidsmæssige placering af revisionen samt betydelige revisionsmæssige observationer, herunder eventuelle betydelige mangler i intern kontrol, som vi identificerer under revisionen.

#### Udtalelse om ledelsesberetningen

Ledelsen er ansvarlig for ledelsesberetningen.

- Conclude on the appropriateness of the management's preparation of the annual accounts being based on the going concern principle and, based on the audit evidence obtained, whether a material uncertainty exists related to events or conditions that may raise significant doubt about the company's ability to continue as a going concern. If we conclude that a material uncertainty exists, we are required to draw attention in our auditor's report to the related disclosures in the annual accounts or, if such disclosures are inadequate, to modify our opinion. Our conclusions are based on the audit evidence obtained up to the date of our auditor's report. However, future events or conditions may cause the company to cease to continue as a going concern.
- Evaluate the overall presentation, structure and contents of the annual accounts, including the disclosures in the notes, and whether the annual accounts reflect the underlying transactions and events in a manner that gives a true and fair view.

We communicate with those charged with governance regarding, among other matters, the planned scope and timing of the audit and significant audit findings, including any significant deficiencies in the internal control that we identify during our audit.

#### Statement on the management's review

The management is responsible for the management's review.

#### Den uafhængige revisors revisionspåtegning Independent auditor's report

Vores konklusion om årsregnskabet omfatter ikke ledelsesberetningen, og vi udtrykker ingen form for konklusion med sikkerhed om ledelsesberetningen.

I tilknytning til vores revision af årsregnskabet er det vores ansvar at læse ledelsesberetningen og i den forbindelse overveje, om ledelsesberetningen er væsentligt inkonsistent med årsregnskabet eller vores viden opnået ved revisionen eller på anden måde synes at indeholde væsentlig fejlinformation.

Vores ansvar er derudover at overveje, om ledelsesberetningen indeholder krævede oplysninger i henhold til årsregnskabsloven.

Baseret på det udførte arbejde er det vores opfattelse, at ledelsesberetningen er i overensstemmelse med årsregnskabet og er udarbejdet i overensstemmelse med årsregnskabslovens krav. Vi har ikke fundet væsentlig fejlinformation i ledelsesberetningen. Our opinion on the annual accounts does not cover the management's review, and we do not express any kind of assurance opinion on the management's review.

In connection with our audit of the annual accounts, our responsibility is to read the management's review and in that connection consider whether the management's review is materially inconsistent with the annual accounts or our knowledge obtained during the audit, or whether it otherwise appears to contain material misstatement.

Furthermore, it is our responsibility to consider whether the management's review provides the information required under the Danish Financial Statements Act.

Based on the work we have performed, we believe that the management's review is in accordance with the annual accounts and that it has been prepared in accordance with the requirements of the Danish Financial Statement Acts. We did not find any material misstatement in the management's review.

København, den 21. marts 2019 Copenhagen, 21 March 2019

Grant Thornton

Statsautoriseret Revisionspartnerselskab State Authorised Public Accountants CVR-nr, 34 20 99 36 Company reg. no. 34 20 99 36

Kim Kjellberg

statsautoriseret revisor State Authorised Public Accountant mne29452

## Selskabsoplysninger *Company data*

| Selskabet<br>The company          | Biltema Danmark A/S<br>Stenbukken 21<br>9200 Aalborg                                              |                                                     |  |
|-----------------------------------|---------------------------------------------------------------------------------------------------|-----------------------------------------------------|--|
|                                   | CVR-nr.:<br><i>Company reg. no.</i><br>Hjemsted:<br><i>Domicile:</i>                              | 25 28 98 46<br>Aalborg                              |  |
|                                   | Regnskabsår:<br>Financial year:                                                                   | 1. januar - 31. december<br>1 January - 31 December |  |
| Bestyrelse<br>Board of directors  | Knut Roar Svenningsen, Formand, <i>Chairman</i><br>Jacob Borring Møller<br>Laurie Jensen          |                                                     |  |
| Direktion<br>Managing Director    | Jacob Borring Møller                                                                              |                                                     |  |
| Revision<br>Auditors              | Grant Thornton, Statsautoriseret Revisionspartnerselskab<br>Stockholmsgade 45<br>2100 København Ø |                                                     |  |
| Modervirksomhed<br>Parent company | Biltema Holding B.V                                                                               | Ι.                                                  |  |

## Hovedtal og nøgletal *Financial highlights*

| DKK in thousands.                                                           | 2018<br>t.kr. | 2017<br>t.kr. | 2016<br>t.kr. | 2015<br>t.kr. | 2014<br>t.kr. |
|-----------------------------------------------------------------------------|---------------|---------------|---------------|---------------|---------------|
| Resultatopgørelse:<br>Profit and loss account:                              |               |               |               |               |               |
| Nettoomsætning<br><i>Net turnover</i>                                       | 624.308       | 589.142       | 506.978       | 476.456       | -             |
| Bruttoresultat<br>Gross profit<br>Resultat af ordinær primær drift          | 103.263       | 101.287       | 84.270        | 74.167        | 49.647        |
| Results from operating activities<br>Finansielle poster, netto              | 31.972        | 30.046        | 24.542        | 22.257        | 17.098        |
| <i>Net financials</i><br>Årets resultat                                     | -809          | -1.061        | -670          | -628          | -444          |
| Results for the year                                                        | 24.307        | 22.609        | 18.620        | 16.546        | 12.583        |
| Balance:<br>Balance sheet:                                                  |               |               |               |               |               |
| Balancesum<br>Balance sheet sum<br>Investeringer i materielle anlægsaktiver | 193.669       | 196.003       | 208.005       | 141.555       | 112.538       |
| Investments in tangible fixed assets represent<br>Egenkapital               | 2.956         | 6.167         | 16.235        | 4.570         | -             |
| Equity                                                                      | 115.506       | 91.199        | 68.590        | 49.970        | 33.423        |
| Pengestrømme:<br>Cash flow:                                                 |               |               |               |               |               |
| Driftsaktivitet<br>Operating activities<br>Investeringsaktivitet            | 33.208        | 30.724        | -38.179       | -2.206        | -             |
| Investment activities<br>Finansieringsaktivitet                             | -2.577        | -6.516        | -17.435       | -4.788        | -             |
| <i>Financing activities</i><br>Pengestrømme i alt                           | -25.000       | -25.000       | 52.000        | 10.930        | -             |
| Cash flow in total                                                          | 5.631         | -792          | -3.614        | 3.936         | -             |
| Medarbejdere:<br>Employees:                                                 |               |               |               |               |               |
| Gennemsnitligt antal heltidsansatte medarbejdere                            |               |               |               |               |               |
| Average number of full time employees                                       | 179           | 187           | 149           | 135           | -             |

\_

### Hovedtal og nøgletal *Financial highlights*

| 2018<br>t.kr. | 2017<br>t.kr.                                 | 2016<br>t.kr.                                                                                                    | 2015<br>t.kr.                                                                                                    | 2014<br>t.kr.                                                                                                    |
|---------------|-----------------------------------------------|----------------------------------------------------------------------------------------------------|----------------------------------------------------------------------------------------------------|----------------------------------------------------------------------------------------------------|
|               |                                               |                                                                                                    |                                                                                                    |                                                                                                    |
|               |                                               |                                                                                                    |                                                                                                    |                                                                                                    |
| 16,5          | 17,2                                          | 16,6                                                                                                    | 15,6                                                                                                    | -                                                                                                    |
|               |                                               |                                                                                                    |                                                                                                    |                                                                                                    |
| 5,1           | 5,1                                           | 4,8                                                                                                    | 4,7                                                                                                    | -                                                                                                    |
|               |                                               |                                                                                                    |                                                                                                    |                                                                                                    |
| 662,9         | 623,1                                         | 493,3                                                                                                    | -                                                                                                    | -                                                                                                    |
|               |                                               |                                                                                                    |                                                                                                    |                                                                                                    |
| 59,6          | 46,5                                          | 33,0                                                                                                    | 35,3                                                                                                    | 29,7                                                                                                    |
|               |                                               |                                                                                                    |                                                                                                    |                                                                                                    |
| 23,5          | 28,3                                          | 31,4                                                                                                    | 39,7                                                                                                    | 46,4                                                                                                    |
|               |                                               |                                                                                                    |                                                                                                    |                                                                                                    |
| 11,8          | 11,8                                          | 11,8                                                                                                    | 15,7                                                                                                    | 15,2                                                                                                    |
|               | t.kr.<br>16,5<br>5,1<br>662,9<br>59,6<br>23,5 | t.kr.         t.kr.           16,5         17,2           5,1         5,1           662,9         623,1           59,6         46,5           23,5         28,3 | t.kr.t.kr.t.kr. $16,5$ $17,2$ $16,6$ $5,1$ $5,1$ $4,8$ $662,9$ $623,1$ $493,3$ $59,6$ $46,5$ $33,0$ $23,5$ $28,3$ $31,4$ | t.kr.t.kr.t.kr.t.kr. $16,5$ $17,2$ $16,6$ $15,6$ $5,1$ $5,1$ $4,8$ $4,7$ $662,9$ $623,1$ $493,3$ - $59,6$ $46,5$ $33,0$ $35,3$ $23,5$ $28,3$ $31,4$ $39,7$ |

Beregningen af hoved- og nøgletal følger i al væsentlighed Finansforeningens anbefalinger. The calculation of key figures and ratios does in all material respects follow the Danish Association of Finance Analysts' recommendations.

De i hoved- og nøgletalsoversigten anførte nøgletal er beregnet således: *The key figures appearing from the survey have been calculated as follows:* 

| D-m-44 o m o m zim                                                                                                    | Bruttoresultat x 100                         |  |  |
|----------------------------------------------------------------------------------------------------|----------------------------------------------|--|--|
| Bruttomargin                                                                                                    | Nettoomsætning                               |  |  |
| C                                                                                                    | Gross results x 100                          |  |  |
| Gross margin                                                                                                    | Net turnover                                 |  |  |
|                                                                                                    | Resultat af primær drift (EBIT) x 100        |  |  |
| Overskudsgrad (EBIT-margin)                                                                                                    | Nettoomsætning                               |  |  |
|                                                                                                    | Results from primary activities (EBIT) x 100 |  |  |
| Profit margin (EBIT margin)                                                                                                    | Net turnover                                 |  |  |
| T 11                                                                                                    | Omsætningsaktiver x 100                      |  |  |
| Likviditetsgrad                                                                                                    | Kortfristede gældsforpligtelser              |  |  |
| A state of the second second | Current assets x 100                         |  |  |
| Acid test ratio                                                                                                    | Short-term liabilities                       |  |  |
|                                                                                                    |                                              |  |  |

### Hovedtal og nøgletal *Financial highlights*

Soliditetsgrad

Equity share

Egenkapitalforrentning

Return on equity

Egenkapital ultimo x 100 Aktiver i alt ultimo Equity, closing balance x 100 Assets in total, closing balance

Årets resultat x 100

Gennemsnitlig egenkapital <u>Results for the year x 100</u> <u>Average equity</u>

#### Selskabets væsentligste aktiviteter

Selskabets væsentligste aktiviteter har i lighed med tidligere år været salg af varer inden for følgende kategorier: Biltilbehør, reservedele, værktøj, bådartikler, gør-det-selv-artikler og lignende hermed beslægtet virksomhed, som sælges fra selskabets 11 varehuse.

#### Udvikling i aktiviteter og økonomiske forhold

Årets nettoomsætning udgør 624.308.427 kr. mod 589.142.235 kr. sidste år. Det ordinære resultat efter skat udgør 24.307.006 kr. mod 22.608.628 kr. sidste år. Ledelsen anser årets resultat for tilfredsstillende.

#### Kapitalberedskab:

Selskabets finansielle beredskab udgøres af selskabets positive drift og pengestrømme samt finansiering fra moderselskabet.

#### Særlige risici

#### Driftsmæssige risici:

Selskabets væsentligste driftsrisiko er knyttet til selskabets hovedaktivitet, som er salg af varer inden for følgende kategorier: Biltilbehør, reservedele, værktøj, gør-det-selv-artikler og lignende hermed beslægtet virksomhed, som sælges fra selskabets 11 varehuse.

#### Valutarisici:

Selskabets valutarisici knytter sig primært til finansielle forpligtelser til leverandører af varer og tjenesteydelser. Transaktioner foregår dog primært i danske kroner, hvorfor risikoen anses for at være begrænset.

#### Kreditrisici:

Selskabets politik for påtagelse af kreditrisici indebærer, at alle større kunder altid kreditvurderes.

#### The principal activities of the company

The company's most important activities have, like previous years, been sale of goods within the following categories: Car accessories, spare parts, tools, boat articles, DIY articles, and other related articles sold from the company's 11 stores.

#### Development in activities and financial matters

The net turnover for the year is DKK 624.308.427 against DKK 589.142.235 last year. The results from ordinary activities after tax are DKK 24.307.006 against DKK 22.608.628 last year. The management consider the results satisfactory.

#### Capital resources:

The company's financial resources consist of the company's positive income and cash flows and funding from the parent company.

#### Special risks

#### Operating risks:

The company's main operating risk is linked to the company's main activity, which is the sale of goods within the following categories: Car accessories, spare parts, tools, boat articles, DIY articles, and other related articles sold from the company's 11 stores.

#### Exchange rate risks:

The company's currency risks primarily relate to financial obligations to suppliers of goods and services. Transactions are primarily in Danish kroner, therefore the risk is considered to be limited.

#### Credit risks:

The company's policy for credit risk implies that all major customers are always assessed for credit rate.

#### Den forventede udvikling

Der forventes en positiv indtjening i det kommende regnskabsår.

#### Forsknings- og udviklingsaktiviteter

Selskabet har ikke forsknings- og udviklingsaktiviteter.

#### Redegørelse for samfundsansvar

#### Arbejdsmiljø:

Der har i løbet af året ikke været alvorlige rapporter om arbejdsulykker eller andre ulykker, der har resulteret i væsentlige materielle og / eller personskader. Arbejdsmiljøet betragtes som godt, og der gøres løbende forbedringer. Nye rutiner og god struktur i personalehåndbøger og informationsflow til medarbejdere er yderligere forbedret.

#### Eksternt miljø:

Virksomhedens branche forårsager ikke forurening eller emissioner, der kan skade det eksterne miljø. Virksomheden deltager i forskellige returordninger mht. plast, karton, elektrisk affald mv.

### Måltal og politikker for det underrepræsenterede køn

Selskabet tror på, at mangfoldighed blandt medarbejderne, herunder at en mere ligelig fordeling mellem kønnene, bidrager positivt til arbejdsmiljøet og styrker virksomhedens performance og konkurrenceevne.

Selskabets politik er at tilstræbe ligestilling imellem kønnene i det omfang kravene til de faglige kvalifikationer i de respektive stillinger kan opfyldes.

Fordelingen mellem medarbejdere pr. 2018 er ca. 38 % kvinder og 62 % mænd.

#### The expected development

A positive earning is expected in the coming financial year.

#### **Research and development activities**

The company does not have research and development activities.

## Statement of corporate social responsibility

#### Work environment:

During the year there have been no reports of serious incidents or accidents that have resulted in major material damages and/or personal injuries. The working environment is considered good and continuous improvements are being made. New routines and good structure in personnel guidelines and information flow to staff have been further improved.

#### External environment:

The company's business sector does not cause pollution or emissions that could be detrimental to the external environment. The company participates in various recycling plans for plastic, cardboard, electrical waste etc.

## Target figures and policies for the underrepresented sex

The company believes that diversity among employees, including a more equal ratio between the genders, contributes positive to the working environment and strengthens the company's performance and competitiveness.

The company's policy is to endeavor equality between the genders to the extent that the requirements for professional qualifications in the respective positions can be met.

As of 2018, the distribution among employees is approx. 32 % women and 68 % men.

Den nuværende bestyrelse er sammensat af 3 personer, 2 mænd og 1 kvinde.

På øvrige ledelseslag tages kandidater af begge køn i betragtning, i det omfang kravene til de faglige kvalifikationer i de respektive stillinger kan opfyldes. Det er selskabets målsætning at opnå minimum samme repræsentation af det underrepræsenterede køn i de øvrige ledelseslag.

Det er bestyrelsens politik at øge andelen af det underrepræsenterede køn i de øvrige ledelseslag gennem fastsættelsen af ovennævnte måltal, personalepolitikker, ansættelsesprocedurer og rekruttering, der fremmer kvinder og mænds lige karrieremuligheder, så der både er kvindelige og mandlige kandidater ved intern og ekstern rekruttering.

#### Usikkerhed ved indregning eller måling

Der er ikke forekommet usikkerhed ved indregning og måling i årsrapporten.

#### Usædvanlige forhold

Selskabets aktiver, passiver og finansielle stilling pr. 31. december 2018 samt resultatet af selskabets aktiviteter og pengestrømme for 2018 er ikke påvirket af usædvanlige forhold.

#### Begivenheder efter regnskabsårets udløb

Der er efter balancedagen ikke indtruffet forhold, som har væsentlig indflydelse på bedømmelsen af årsrapporten. The current board comprises 3 members, 2 men and 1 female member.

On other management levels, candidates of both sex are considered to the extent that the requirements for the professional qualifications in the respective positions can be met. It is the company's objective to achieve at least the same representation of the under represented gender in the other management levels.

It is the Board's policy to increase the proportion of under represented gender in other management levels by setting the above targets, staff policies, recruitment procedures and recruitment that promote women and men's equal career opportunities, so that both female and male candidates are present at internal and external recruitments.

#### Uncertainties as to recognition or measurement

There has been no uncertainty regarding recognition and measurement in the annual report.

#### **Unusual matters**

The company's assets, liabilities and financial position per. 31 December 2018 and the result of the company's activities and cash flows for 2018 are not affected by unusual circumstances.

#### Events subsequent to the financial year

There have been no events after the balance sheet date that has a significant impact on the presentation of the annual report. Årsrapporten for Biltema Danmark A/S er aflagt i overensstemmelse med årsregnskabslovens bestemmelser for en stor klasse C-virksomhed.

Årsrapporten er aflagt efter samme regnskabspraksis som sidste år og aflægges i danske kroner.

#### Generelt om indregning og måling

I resultatopgørelsen indregnes indtægter i takt med, at de indtjenes. Herunder indregnes værdireguleringer af finansielle aktiver og forpligtelser. I resultatopgørelsen indregnes ligeledes alle omkostninger, herunder afskrivninger, nedskrivninger og hensatte forpligtelser samt tilbageførsler som følge af ændrede regnskabsmæssige skøn af beløb, der tidligere har været indregnet i resultatopgørelsen.

Aktiver indregnes i balancen, når det er sandsynligt, at fremtidige økonomiske fordele vil tilflyde selskabet, og aktivets værdi kan måles pålideligt.

Forpligtelser indregnes i balancen, når det er sandsynligt, at fremtidige økonomiske fordele vil fragå selskabet, og forpligtelsens værdi kan måles pålideligt.

Ved første indregning måles aktiver og forpligtelser til kostpris. Efterfølgende måles aktiver og forpligtelser som beskrevet nedenfor for hver enkelt regnskabspost.

Ved indregning og måling tages hensyn til forudsigelige tab og risici, der fremkommer inden årsrapporten aflægges, og som vedrører forhold, der eksisterede på balancedagen. The annual report for Biltema Danmark A/S is presented in accordance with those regulations of the Danish Financial Statements Act concerning companies identified as class C enterprises (large enterprises).

The accounting policies used are unchanged compared to last year, and the annual accounts are presented in Danish kroner (DKK).

#### **Recognition and measurement in general**

Income is recognised in the profit and loss account concurrently with its realisation, including the recognition of value adjustments of financial assets and liabilities. Likewise, all costs, these including depreciation, amortisation, writedown, provisions, and reversals which are due to changes in estimated amounts previously recognised in the profit and loss account are recognised in the profit and loss account.

Assets are recognised in the balance sheet when the company is liable to achieve future, financial benefits and the value of the asset can be measured reliably.

Liabilities are recognised in the balance sheet when the company is liable to lose future, financial benefits and the value of the liability can be measured reliably.

At the first recognition, assets and liabilities are measured at cost. Later, assets and liabilities are measured as described below for each individual accounting item.

At recognition and measurement, such predictable losses and risks are taken into consideration, which may appear before the annual report is presented, and which concerns matters existing on the balance sheet date.

#### **Omregning af fremmed valuta**

Transaktioner i fremmed valuta omregnes til transaktionsdagens kurs. Valutakursdifferencer, der opstår mellem transaktionsdagens kurs og kursen på betalingsdagen, indregnes i resultatopgørelsen som en finansiel post.

Tilgodehavender, gæld og andre monetære poster i fremmed valuta, omregnes til balancedagens valutakurs. Forskellen mellem balancedagens kurs og kursen på tidspunktet for tilgodehavendets eller gældsforpligtelsens opståen eller indregning i seneste årsregnskab indregnes i resultatopgørelsen under finansielle indtægter og omkostninger.

Anlægsaktiver og andre ikke-monetære aktiver, der er købt i fremmed valuta og som ikke anses for at være investeringsaktiver måles til kursen på transaktionsdagen.

## Resultatopgørelsen

#### Nettoomsætning

Nettoomsætning indregnes i resultatopgørelsen, såfremt levering og risikoovergang til køber har fundet sted inden årets udgang, og såfremt indtægten kan opgøres pålideligt og forventes modtaget. Nettoomsætningen indregnes eksklusive moms og afgifter og med fradrag af rabatter i forbindelse med salget.

#### Vareforbrug

Vareforbrug omfatter omkostninger til køb af råvarer og hjælpematerialer med fradrag af rabatter samt årets forskydning i varebeholdninger.

#### **Translation of foreign currency**

Transactions in foreign currency are translated by using the exchange rate prevailing at the date of the transaction. Differences in the rate of exchange arising between the rate at the date of transaction and the rate at the date of payment are recognised in the profit and loss account as an item under net financials.

Debtors, creditors, and other monetary items in foreign currency are translated by using the closing rate. The difference between the closing rate and the rate at the time of the occurrence or the recognition in the latest annual accounts of the amount owed or the liability is recognised in the profit and loss account under financial income and expenses.

Fixed assets and other non-monetary assets acquired in foreign currency and which are not considered to be investment assets purchased in foreign currencies are measured at the exchange rate on the transaction date.

### The profit and loss account

#### Net turnover

The net turnover is recognised in the profit and loss account if delivery and risk transfer to the buyer have taken place before the end of the year, and if the income can be determined reliably and is expected to be received. The net turnover is recognised exclusive of VAT and taxes and with the deduction of any discounts granted in connection with the sale.

#### Cost of sales

Costs of sales includes costs for the purchase of raw materials and consumables less discounts and changes in inventories.

#### Andre driftsindtægter

Andre driftsindtægter indeholder regnskabsposter af sekundær karakter i forhold til virksomhedens hovedaktiviteter, herunder fortjeneste ved salg af immaterielle og materielle anlægsaktiver.

#### Andre eksterne omkostninger

Andre eksterne omkostninger omfatter omkostninger til distribution, salg, reklame, administration, lokaler, tab på debitorer og operationelle leasingomkostninger.

#### Personaleomkostninger

Personaleomkostninger omfatter løn og gager, inklusive feriepenge og pensioner samt andre omkostninger til social sikring mv. til selskabets medarbejdere. I personaleomkostninger er fratrukket modtagne godtgørelser fra offentlige myndigheder.

#### Af- og nedskrivninger

Af- og nedskrivninger indeholder årets af- og ned skrivninger af immaterielle og materielle anlægs-aktiver.

#### Finansielle indtægter og omkostninger

Finansielle indtægter og omkostninger indeholder renter, realiserede og urealiserede kursgevinster og kurstab vedrørende finansielle aktiver og forpligtelser, amortisering af finansielle aktiver og forpligtelser samt tillæg og godtgørelser under acontoskatteordningen mv. Finansielle indtægter og omkostninger indregnes i resultatopgørelsen med de beløb, der vedrører regnskabsåret.

#### Other operating income

Other operating income comprise accounting items of secondary nature in proportion to the principal activities of the enterprise, including gains on disposal of intangible and tangible fixed assets.

#### Other external costs

Other external costs comprise costs for distribution, sales, advertisement, administration, premises, loss on debtors, and operational leasing costs.

#### Staff costs

Staff costs include salaries and wages including holiday allowances, pensions and other costs for social security etc. for staff members. Staff costs are less public reimbursements.

#### Depreciation, amortisation and writedown

Depreciation, amortisation and writedown comprise depreciation on, amortisation of and writedown relating to intangible and tangible fixed assets respectively.

#### Net financials

Net financials comprise interest, realised and unrealised capital gains and losses concerning financial assets and liabilities, amortisation of financial assets and liabilities, additions and reimbursements under the Danish tax prepayment scheme, etc. Financial income and expenses are recognised in the profit and loss account with the amounts that concerns the financial year.

#### Skat af årets resultat

Årets skat, der består af årets aktuelle selskabsskat og ændring i udskudt skat, indregnes i resultatopgørelsen med den del, der kan henføres til årets resultat, og direkte i egenkapitalen med den del, der kan henføres til posteringer direkte i egenkapitalen.

De danske tilknyttede virksomheder er omfattet af de danske regler om tvungen sambeskatning af koncernens danske virksomheder.

Den aktuelle danske selskabsskat fordeles ved afregning af sambeskatningsbidrag mellem de sambeskattede virksomheder i forhold til disses skattepligtige indkomster. I tilknytning hertil modtager virksomheder med skattemæssigt underskud sambeskatningsbidrag fra virksomheder, der har kunnet anvende dette underskud (fuld fordeling).

#### Balancen

#### Materielle anlægsaktiver

Øvrige materielle anlægsaktiver måles til kostpris med fradrag af akkumulerede afskrivninger og nedskrivninger.

Afskrivningsgrundlaget er kostpris med fradrag af eventuel forventet restværdi efter afsluttet brugstid. Afskrivningsperioden og restværdien fastsættes på anskaffelsestidspunktet og revurderes årligt. Overstiger restværdien aktivets regnskabsmæssige værdi, ophører afskrivningen.

Ved ændring i afskrivningsperioden eller restværdien indregnes virkningen for afskrivninger frem adrettet som en ændring i regnskabsmæssigt skøn.

#### Tax of the results for the year

The tax for the year comprises the current tax for the year and the changes in deferred tax, and it is recognised in the profit and loss account with the share referring to the results for the year and directly in the equity with the share referring to entries directly on the equity.

The company is subject to the Danish legislation concerning compulsory joint taxation with the Danish group enterprises.

The current Danish corporate tax is allocated among the jointly taxed companies in proportion to their respective taxable income (full allocation with reimbursement of tax losses).

## The balance sheet

#### Tangible fixed assets

Other tangible fixed assets are measured at cost with deduction of accrued depreciation and writedown.

The basis of depreciation is cost with deduction of any expected residual value after the end of the useful life of the asset. The amortisation period and the residual value are determined at the acquisition date and reassessed annually. If the residual value exceeds the book value, the amortisation discontinues.

If the amortisation period or the residual value is changed, the effect on amortisation will in the future be recognised as a change in the accounting estimates. Kostprisen omfatter anskaffelsesprisen samt omkostninger direkte tilknyttet anskaffelsen indtil det tidspunkt, hvor aktivet er klar til at blive taget i brug.

Kostprisen på et samlet aktiv opdeles i separate bestanddele, der afskrives hver for sig, hvor brugstiden på de enkelte bestanddele er forskellig.

Der foretages lineære afskrivninger baseret på følgende vurdering af aktivernes forventede brugstider og restværdier: The cost comprises the acquisition cost and costs directly attached to the acquisition until the time when the asset is ready for use.

The cost of a total asset is divided into separate components. These components are depreciated separately, the useful lives of each individual components differing.

Depreciation takes place on a straight line basis and based on an evaluation of the expected useful life and the residual value of the individual assets:

|                                                        | Brugstid      | Restværdi      |
|--------------------------------------------------------|---------------|----------------|
|                                                        | Useful life   | Residual value |
| Produktionsanlæg og maskiner                           |               |                |
| Technical plants and machinery                         | 5-10 år/years | 0              |
| Andre anlæg, driftsmateriel og inventar                |               |                |
| Other plants, operating assets, fixtures and furniture | 3-5 år/years  | 0              |

Småaktiver med en forventet levetid under 1 år indregnes i anskaffelsesåret som omkostninger i resultatopgørelsen.

Fortjeneste eller tab ved afhændelse af materielle anlægsaktiver opgøres som forskellen mellem salgspris med fradrag af salgsomkostninger og den regnskabsmæssige værdi på salgstidspunktet. Fortjeneste eller tab indregnes i resultatopgørelsen under andre driftsindtægter eller andre driftsomkostninger.

#### Indretning af lejede lokaler

Indretning af lejede lokaler måles til kostpris med fradrag af akkumulerede afskrivninger. Der foretages lineære afskrivninger baseret på vurdering af aktivets forventede brugstid, der er sat til 5 år. Minor assets with an expected useful life of less than 1 year are recognised as costs in the profit and loss account in the year of acquisition.

Profit or loss deriving from the sales of tangible fixed assets is measured as the difference between the sales price reduced by the selling costs and the book value at the time of the sale. Profit or losses are recognised in the profit and loss account as other operating income or other operating expenses.

#### **Decoration of rented premises**

Decoration of rented premises are measured at cost with deduction of accrued depreciation. Depreciation takes place on a straight-line basis over the estimated useful life of the asset, which is set at 5 years.

#### Varebeholdninger

Varebeholdninger måles til kostpris efter FIFOmetoden. Er nettorealisationsværdien af varebeholdninger lavere end kostprisen, nedskrives til denne lavere værdi.

Kostpris for handelsvarer samt råvarer og hjælpematerialer omfatter anskaffelsespris med tillæg af hjemtagelsesomkostninger.

Nettorealisationsværdien for varebeholdninger opgøres som salgssum med fradrag af såvel færdiggørelsesomkostninger som omkostninger, der afholdes for at effektuere salget. Nettorealisationsværdien fastsættes under hensyntagen til omsættelighed, kurans og udvikling i forventet salgspris.

#### Tilgodehavender

Tilgodehavender måles til amortiseret kostpris, hvilket sædvanligvis svarer til nominel værdi. Der nedskrives til nettorealisationsværdien med henblik på at imødegå forventede tab.

#### Periodeafgrænsningsposter

Periodeafgrænsningsposter, som er indregnet under aktiver, omfatter afholdte omkostninger vedrørende efterfølgende regnskabsår.

#### Likvide beholdninger

Likvide beholdninger omfatter indeståender i pengeinstitutter og kontantbeholdninger.

## Egenkapital

#### Udbytte

Udbytte, som forventes udbetalt for året, vises som en særskilt post under egenkapitalen.

#### Inventories

Inventories are measured at cost on basis of the FIFO method. In case the net realisable value of the inventories is lower than the cost, writedown takes place to this lower value.

The cost for trade goods, raw materials, and consumables comprises the acquisition cost with the addition of the delivery costs.

The net realisable value for inventories is recognised as the market price with deduction of completion costs and selling costs. The net realisable value is determined taking into consideration the negotiability, obsolescence, and development of the expected market price.

#### Debtors

Debtors are measured at amortised cost which usually corresponds to face value. In order to meet expected losses, writedown takes place at the net realisable value.

#### Accrued income and deferred expenses

Accrued income and deferred expenses recognised under assets comprise incurred costs concerning the next financial year.

#### Available funds

Available funds comprise cash at bank and in hand.

#### Equity

#### Dividend

Dividend expected to be distributed for the year is recognised as a separate item under the equity.

#### Selskabsskat og udskudt skat

Aktuelle skattetilgodehavender og -forpligtelser indregnes i balancen med det beløb, der kan beregnes på grundlag af årets forventede skattepligtige indkomst reguleret for skat af tidligere års skattepligtige indkomster samt for betalte acontoskatter. Skattetilgodehavender og -forpligtelser præsenteres modregnet i det omfang, der er legal modregningsadgang, og posterne forventes afregnet netto eller samtidig.

Efter sambeskatningsreglerne hæfter Biltema Danmark A/S solidarisk og ubegrænset over for skattemyndighederne for selskabsskatter og kildeskatter på renter, royalties og udbytter opstået inden for sambeskatningskredsen.

Udskudt skat er skatten af alle midlertidige for skelle mellem regnskabsmæssig og skattemæssig værdi af aktiver og forpligtelser opgjort på grund lag af den planlagte anvendelse af aktivet henholdsvis afvikling af forpligtelsen.

Udskudte skatteaktiver, herunder skatteværdien af fremførselsberettiget skattemæssigt underskud, måles til den værdi, hvortil aktivet forventes at kunne realiseres, enten ved udligning i skat af fremtidig indtjening eller ved modregning i udskudte skatteforpligtelser inden for samme juridiske skatteenhed. Eventuelle udskudte nettoskatteaktiver måles til nettorealisationsværdi.

#### Gældsforpligtelser

Andre gældsforpligtelser måles til amortiseret kostpris, hvilket sædvanligvis svarer til nominel værdi.

#### Corporate tax and deferred tax

Current tax receivable and tax liabilities are recognised in the balance sheet at the amount calculated on the basis of the expected taxable income for the year adjusted for tax on previous years' taxable income and prepaid taxes. Tax receivable and tax liabilities are set off to the extent that legal right of set-off exists and if the items are expected to be settled net or simultaneously.

According to the rules of joint taxation, Biltema Danmark A/S is unlimited, jointly and severally liable towards the Danish tax authorities for the total corporation tax, including withholding tax on interest, royalties and dividends, arising within the jointly taxed group of companies.

Deferred tax is measured on the basis of all temporary differences in assets and liabilities with a balance sheet focus.

Deferred tax assets, including the tax value of tax losses eligible for carry-over, are recognised at the value at which they are expected to be realisable, either by settlement against tax of future earnings or by set-off in deferred tax liabilities within the same legal tax unit.

#### Liabilities

Other liabilities are measured at amortised cost which usually corresponds to the nominal value.

## Pengestrømsopgørelse

Pengestrømsopgørelsen viser selskabets pengestrømme for året fordelt på driftsaktivitet, investeringsaktivitet og finansieringsaktivitet for året, årets forskydning i likvider samt likvider ved årets begyndelse og afslutning.

Likviditetsvirkningen af køb og salg af virksomheder vises separat under pengestrømme fra investeringsaktivitet. I pengestrømsopgørelsen indregnes pengestrømme vedrørende købte virksomheder fra anskaffelsestidspunktet, og pengestrømme vedrørende solgte virksomheder indregnes frem til salgstidspunktet.

#### Pengestrømme fra driftsaktivitet

Pengestrømme fra driftsaktivitet opgøres som årets resultat reguleret for ikke-kontante driftsposter, ændring i driftskapital samt betalt selskabsskat.

#### Pengestrømme fra investeringsaktivitet

Pengestrømme fra investeringsaktivitet omfatter betaling i forbindelse med køb og salg af virksomheder og aktiviteter samt køb og salg af immaterielle, materielle og finansielle anlægsaktiver.

#### Pengestrømme fra finansieringsaktivitet

Pengestrømme fra finansieringsaktivitet omfatter ændringer i størrelse eller sammensætning af selskabskapital og omkostninger forbundet hermed. Herudover omfatter pengestrømmene optagelse af lån, afdrag på rentebærende gæld og betaling af udbytte til selskabsdeltagere.

## The cash flow statement

The cash flow statement shows the cash flow of the company for the year, divided in cash flows deriving from operating activities, investment activities, and financing activities, respectively, the changes in the liabilities, and the available funds at the beginning and the end of the year respectively.

The effect of cash flow deriving from purchase and sale of enterprises appears separately under cash flow from investment activities. In the cash flow statement, cash flow deriving from purchased enterprises is recognised as of the date of acquisition, and cash flow deriving from sold enterprises is recognised until the sales date.

#### Cash flow from operating activities

Cash flow from operating activities are calculated as the results for the year adjusted for non-cash operating items, the change in the working capital, and corporate tax paid.

#### Cash flow from investment activities

Cash flow from investment activities comprises payments in connection with the acquisition and sale of enterprises and activities as well as the acquisition and sale of intangible and tangible fixed assets and fixed asset investments respectively.

#### Cash flow from financing activities

Cash flow from financing activities comprises changes in the size or the composition of the share capital and the costs in this connection. Furthermore, these activities comprise borrowings, instalments on interestbearing debt, and payment of dividend to the shareholders.

#### Likvider

Likvider omfatter likvide beholdninger med fradrag af kortfristet gæld til pengeinstitutter.

#### Available funds

Available funds comprise cash funds with deduction of short-term bank debt.

## **Resultatopgørelse 1. januar - 31. december** *Profit and loss account 1 January - 31 December*

All amounts in DKK.

| Note | e                                                            | 2018<br>kr.  | 2017<br>kr.  |
|------|--------------------------------------------------------------|--------------|--------------|
| 1    | Nettoomsætning                                               |              |              |
|      | Net turnover                                                 | 624.308.427  | 589.142.235  |
|      | Varekøb                                                      |              |              |
|      | Goods purchased                                              | -405.694.795 | -391.998.541 |
|      | Andre eksterne omkostninger                                  |              |              |
|      | Other external costs                                         | -115.350.581 | -95.857.137  |
|      | Bruttoresultat                                               |              |              |
|      | Gross results                                                | 103.263.051  | 101.286.557  |
| 3    | Personaleemkestninger                                        |              |              |
| 5    | Personaleomkostninger<br>Staff costs                         | -64.361.013  | -64.772.164  |
| 4    | Af- og nedskrivninger af materielle anlægsaktiver            | -04.301.013  | -04.772.104  |
| т    | Depreciation and writedown relating to tangible fixed assets | -6.929.933   | -6.468.139   |
|      |                                                              | 0.727.755    | 0.100.137    |
|      | Driftsresultat<br>Operating profit                           | 31.972.105   | 30.046.254   |
|      | Operating proju                                              | 51.772.105   | 50.040.254   |
|      | Andre finansielle indtægter                                  |              |              |
|      | Other financial income                                       | 70.814       | 50.707       |
| 5    | Øvrige finansielle omkostninger                              |              |              |
|      | Other financial costs                                        | -880.091     | -1.111.541   |
|      | Resultat før skat                                            |              |              |
|      | Results before tax                                           | 31.162.828   | 28.985.420   |
| 6    | Skat af årets resultat                                       |              |              |
| v    | Tax on ordinary results                                      | -6.855.822   | -6.376.792   |
| 7    | Årets resultat                                               |              |              |
| /    | Arets resultat<br>Results for the year                       | 24.307.006   | 22.608.628   |
|      | icomo jor inc yeu                                            | 21.007.000   | 22.000.020   |

All amounts in DKK.

Aktiver *Assets* 

| <ul> <li>9 Materielle anlægsaktiver under udførelse og forudbetalinger for materielle anlægsaktiver</li> <li><i>Tangible assets under construction and prepayments for tangible</i></li> </ul>                                                                                                    | Note |                                                                 | 2018<br>kr. | 2017<br>kr. |
|----------------------------------------------------------------------------------------------------|------|-----------------------------------------------------------------|-------------|-------------|
| <ul> <li>8 Andre anlæg, driftsmateriel og inventar<br/>Other plants, operating assets, and fixtures and furniture 17.958.401 21.970.334</li> <li>9 Materielle anlægsaktiver under udførelse og forudbetalinger for<br/>materielle anlægsaktiver<br/><i>Tangible assets under construction and prepayments for tangible</i></li> </ul> |      | 8                                                               |             |             |
| Other plants, operating assets, and fixtures and furniture17.958.40121.970.3349Materielle anlægsaktiver under udførelse og forudbetalinger for<br>materielle anlægsaktiver<br>Tangible assets under construction and prepayments for tangible17.958.40121.970.334                                                                     |      | rixeu usseis                                                    |             |             |
| 9 Materielle anlægsaktiver under udførelse og forudbetalinger for<br>materielle anlægsaktiver<br><i>Tangible assets under construction and prepayments for tangible</i>                                                                                                    | 8    | Andre anlæg, driftsmateriel og inventar                         |             |             |
| materielle anlægsaktiver<br>Tangible assets under construction and prepayments for tangible                                                                                                    |      | Other plants, operating assets, and fixtures and furniture      | 17.958.401  | 21.970.334  |
|                                                                                                    | 9    |                                                                 |             |             |
| assats 57.022 405.166                                                                                                    |      | Tangible assets under construction and prepayments for tangible |             |             |
| <i>ussets 57.052</i> 405.100                                                                                                    |      | assets                                                          | 57.032      | 405.166     |
| Materielle anlægsaktiver i alt                                                                                                    |      | Materielle anlægsaktiver i alt                                  |             |             |
| Tangible fixed assets in total18.015.43322.375.500                                                                                                    |      | Tangible fixed assets in total                                  | 18.015.433  | 22.375.500  |
| 10 Andre tilgodehavender                                                                                                    | 10   | Andre tilgodehavender                                           |             |             |
| Other debtors         4.400.000           4.400.000         4.400.000                                                                                                    |      | Other debtors                                                   | 4.400.000   | 4.400.000   |
| Finansielle anlægsaktiver i alt                                                                                                    |      | Finansielle anlægsaktiver i alt                                 |             |             |
| Financial fixed assets in total4.400.0004.400.000                                                                                                    |      | Financial fixed assets in total                                 | 4.400.000   | 4.400.000   |
| Anlægsaktiver i alt                                                                                                    |      | Anlægsaktiver i alt                                             |             |             |
| Fixed assets in total         22.415.433         26.775.500                                                                                                    |      | Fixed assets in total                                           | 22.415.433  | 26.775.500  |

\_\_\_\_

All amounts in DKK.

Aktiver

| Note |                                              | 2018<br>kr. | 2017<br>kr. |
|------|----------------------------------------------|-------------|-------------|
|      | Omsætningsaktiver<br>Current assets          |             |             |
|      | Fremstillede varer og handelsvarer           |             |             |
|      | Manufactured goods and trade goods           | 145.560.105 | 148.081.447 |
|      | Varebeholdninger i alt                       |             |             |
|      | Inventories in total                         | 145.560.105 | 148.081.447 |
|      | Tilgodehavender fra salg og tjenesteydelser  |             |             |
|      | Trade debtors                                | 527.171     | 774.391     |
|      | Tilgodehavender hos tilknyttede virksomheder |             |             |
|      | Amounts owed by group enterprises            | 1.516.211   | 1.410.770   |
|      | Tilgodehavende selskabsskat                  |             |             |
|      | Receivable corporate tax                     | 0           | 800.978     |
|      | Andre tilgodehavender                        |             |             |
|      | Other debtors                                | 23.409      | 8.406       |
| 11   | Periodeafgrænsningsposter                    |             |             |
|      | Accrued income and deferred expenses         | 3.897.430   | 4.019.273   |
|      | Tilgodehavender i alt                        |             |             |
|      | Debtors in total                             | 5.964.221   | 7.013.818   |
|      | Likvide beholdninger                         |             |             |
|      | Available funds                              | 19.729.354  | 14.132.175  |
|      | Omsætningsaktiver i alt                      |             |             |
|      | Current assets in total                      | 171.253.680 | 169.227.440 |
|      |                                              |             |             |
|      | Aktiver i alt                                |             |             |
|      | Assets in total                              | 193.669.113 | 196.002.940 |
|      |                                              |             |             |

All amounts in DKK.

#### Passiver

Equity and liabilities

| Note |                                       | 2018<br>kr. | 2017<br>kr. |
|------|---------------------------------------|-------------|-------------|
|      | Egenkapital<br><i>Equity</i>          |             |             |
| 12   | Virksomhedskapital                    |             |             |
|      | Contributed capital                   | 500.000     | 500.000     |
|      | Overført resultat                     |             |             |
|      | Results brought forward               | 115.005.716 | 90.698.710  |
|      | Egenkapital i alt                     |             |             |
|      | Equity in total                       | 115.505.716 | 91.198.710  |
|      |                                       |             |             |
|      | Hensatte forpligtelser<br>Provisions  |             |             |
| 13   | Hensættelser til udskudt skat         |             |             |
|      | Provisions for deferred tax           | 329.159     | 645.385     |
|      | Hensatte forpligtelser i alt          |             |             |
|      | Provisions in total                   | 329.159     | 645.385     |
|      |                                       |             |             |
|      | Gældsforpligtelser<br>Liabilities     |             |             |
| 14   | Gæld til tilknyttede virksomheder     |             |             |
|      | Debt to group enterprises             | 52.000.000  | 77.000.000  |
|      | Langfristede gældsforpligtelser i alt | <b></b>     |             |
|      | Long-term liabilities in total        | 52.000.000  | 77.000.000  |

All amounts in DKK.

#### Passiver

Equity and liabilities

| Note | 2                                        | 2018<br>kr. | 2017<br>kr. |
|------|------------------------------------------|-------------|-------------|
|      | Gæld til pengeinstitutter                |             |             |
|      | Bank debts                               | 98.402      | 82.006      |
|      | Leverandører af varer og tjenesteydelser |             |             |
|      | Trade creditors                          | 2.212.343   | 2.556.949   |
|      | Gæld til tilknyttede virksomheder        |             |             |
|      | Debt to group enterprises                | 668.939     | 3.716.590   |
| 15   | Selskabsskat                             |             |             |
|      | Corporate tax                            | 1.671.682   | 0           |
|      | Anden gæld                               |             |             |
|      | Other debts                              | 21.182.872  | 20.803.300  |
|      | Kortfristede gældsforpligtelser i alt    |             |             |
|      | Short-term liabilities in total          | 25.834.238  | 27.158.845  |
|      | Gældsforpligtelser i alt                 |             |             |
|      | Liabilities in total                     | 77.834.238  | 104.158.845 |
|      | Passiver i alt                           |             |             |
|      | Equity and liabilities in total          | 193.669.113 | 196.002.940 |
|      |                                          |             |             |

# 2 Honorar til generalforsamlingsvalgt revisor *Fee, auditor*

#### 16 Eventualposter

Contingencies

17 Nærtstående parter *Related parties* 

## Egenkapitalopgørelse *Statement of changes in equity*

All amounts in DKK.

|                                             | Virksomheds-<br>kapitalOverført<br>resultat<br>Results broughtContributed capitalforwardkr.kr. | resultat                    | I alt                       |   |
|---------------------------------------------|------------------------------------------------------------------------------------------------|-----------------------------|-----------------------------|---|
|                                             |                                                                                                | Contributed capital forward | Contributed capital forward | 1 |
| Egenkapital 1. januar 2017                  |                                                                                                |                             |                             |   |
| Equity 1 January 2017                       | 500.000                                                                                        | 68.090.082                  | 68.590.082                  |   |
| Årets overførte overskud eller underskud    |                                                                                                |                             |                             |   |
| Profit or loss for the year brought forward | 0                                                                                              | 22.608.628                  | 22.608.628                  |   |
| Egenkapital 1. januar 2018                  |                                                                                                |                             |                             |   |
| Equity 1 January 2018                       | 500.000                                                                                        | 90.698.710                  | 91.198.710                  |   |
| Årets overførte overskud eller underskud    |                                                                                                |                             |                             |   |
| Profit or loss for the year brought forward | 0                                                                                              | 24.307.006                  | 24.307.006                  |   |
|                                             | 500.000                                                                                        | 115.005.716                 | 115.505.716                 |   |

## Pengestrømsopgørelse 1. januar - 31. december Cash flow statement 1 January - 31 December

All amounts in DKK.

| Note | 2                                                                                                    | 2018<br>kr. | 2017<br>kr. |
|------|----------------------------------------------------------------------------------------------------|-------------|-------------|
| 18   | Årets resultat<br><i>Results for the year</i><br>Reguleringer                                              | 24.307.006  | 22.608.628  |
| 10   | Adjustments                                                                                                | 14.602.538  | 13.905.765  |
| 19   | Ændring i driftskapital<br>Change in working capital                                                       | -242.722    | 769.042     |
|      | Pengestrømme fra drift før finansielle poster<br>Cash flow from operating activities before net financials | 38.666.822  | 37.283.435  |
|      | Renteindbetalinger og lignende<br>Interest received and similar amounts                                    | 5.052       | 31.606      |
|      | Renteudbetalinger og lignende<br>Interest paid and similar amounts                                         | -764.096    | -1.060.243  |
|      | Pengestrøm fra ordinær drift<br>Cash flow from ordinary activities                                         | 37.907.778  | 36.254.798  |
|      | Betalt selskabsskat<br>Corporate tax paid                                                                  | -4.699.384  | -5.531.077  |
|      | Pengestrømme fra driftsaktivitet<br>Cash flow from operating activities                                    | 33.208.394  | 30.723.721  |
|      | Køb af materielle anlægsaktiver<br>Purchase of tangible fixed assets                                       | -2.577.372  | -6.167.247  |
|      | Salg af materielle anlægsaktiver<br>Sale of tangible fixed assets                                          | 0           | 3.330       |
|      | Køb af finansielle anlægsaktiver<br>Purchase of financial fixed assets                                     | 0           | -352.000    |
|      | Pengestrømme fra investeringsaktivitet<br>Cash flow from investment activities                             | -2.577.372  | -6.515.917  |
|      | Afdrag på langfristet gæld<br>Repayments of long-term debt                                                 | -25.000.000 | -25.000.000 |
|      | Pengestrømme fra finansieringsaktivitet<br>Cash flow from financing activities                             | -25.000.000 | -25.000.000 |
|      | Ændring i likvider<br>Changes in available funds                                                           | 5.631.022   | -792.196    |
|      | Likvider 1. januar 2018<br>Available funds 1 January 2018                                                  | 14.050.169  | 14.874.563  |

## Pengestrømsopgørelse 1. januar - 31. december Cash flow statement 1 January - 31 December

All amounts in DKK.

| Note                                  | 2018<br>kr. | 2017<br>kr.   |
|---------------------------------------|-------------|---------------|
| Valutakursreguleringer                | 50.000      | <b>22</b> 100 |
| Exchange rate adjustments             | -50.239     | -32.198       |
| Likvider 31. december 2018            |             |               |
| Available funds 31 December 2018      | 19.630.952  | 14.050.169    |
| Likvider<br>Available funds           |             |               |
| Likvide beholdninger                  |             |               |
| Available funds                       | 19.729.354  | 14.132.175    |
| Kortfristet gæld til pengeinstitutter |             |               |
| Short-term bank debts                 | -98.402     | -82.006       |
| Likvider 31. december 2018            |             |               |
| Available funds 31 December 2018      | 19.630.952  | 14.050.169    |

All amounts in DKK.

## 1. Nettoomsætning

#### Net turnover

Selskabet har ét geografisk og ét aktivitetssegment, hvorfor segmentinformationer ikke er oplyst i årsrapporten.

The company has one geographic and one business segment, and segment information is therefore not disclosed in the financial statements.

## 2. Honorar til generalforsamlingsvalgt revisor *Fee, auditor*

I henhold til Årsregnskabsloven § 96, stk. 3 er honorar til revisor ikke oplyst. Honoraret er specificeret i koncernregnskabet for Biltema Holding B.V.

Fees to the auditor are not disclosed pursuant to section 96 (3) of the Danish Financial Statements Act. The fees are specified in the consolidated financial statement of Biltema Holding B.V.

|    |                                                | 2018<br>kr. | 2017<br>kr. |
|----|------------------------------------------------|-------------|-------------|
| 3. | Personaleomkostninger<br>Staff costs           |             |             |
|    | Lønninger og gager                             |             |             |
|    | Salaries and wages                             | 56.193.597  | 55.990.873  |
|    | Pensioner                                      |             |             |
|    | Pension costs                                  | 6.343.664   | 6.200.059   |
|    | Andre omkostninger til social sikring          |             |             |
|    | Other costs for social security                | 1.398.792   | 1.421.514   |
|    | Personaleomkostninger i øvrigt                 |             |             |
|    | Other staff costs                              | 424.960     | 1.159.718   |
|    |                                                | 64.361.013  | 64.772.164  |
|    | Gennemsnitligt antal beskæftigede medarbejdere |             |             |
|    | Average number of employees                    | 179         | 187         |

I henhold til Årsregnskabsloven § 98B, stk. 3 er vederlag til direktionen og bestyrelsen ikke oplyst. *Refering to section 98B (3) of the Danish Financial Statements Act, renumeration to the managing director and board of directors have not been disclosed.* 

All amounts in DKK.

|    |                                                                                                    | 2018<br>kr. | 2017<br>kr. |
|----|----------------------------------------------------------------------------------------------------|-------------|-------------|
| 4. | Af- og nedskrivninger af materielle anlægsaktiver<br>Depreciation and writedown relating to tangible fixed assets |             |             |
|    | Afskrivning på andre anlæg, driftsmateriel og inventar                                                            |             |             |
|    | Depreciation on plants, operating assets, fixtures and furniture                                                  | 6.929.933   | 6.468.139   |
|    |                                                                                                    | 6.929.933   | 6.468.139   |
| 5. | Øvrige finansielle omkostninger<br><i>Other financial costs</i>                                                   |             |             |
|    | Finansielle omkostninger, tilknyttede virksomheder                                                                |             |             |
|    | Financial costs, group enterprises                                                                                | 629.722     | 933.412     |
|    | Andre finansielle omkostninger                                                                                    |             |             |
|    | Other financial costs                                                                                             | 250.369     | 178.129     |
|    |                                                                                                    | 880.091     | 1.111.541   |
| 6. | Skat af årets resultat<br>Tax on ordinary results                                                                 |             |             |
|    | Skat af årets resultat                                                                                            |             |             |
|    | Tax of the results for the year<br>Årets regulering af udskudt skat                                               | 7.172.044   | 6.394.637   |
|    | Adjustment for the year of deferred tax                                                                           | -316.222    | -17.845     |
|    |                                                                                                    | 6.855.822   | 6.376.792   |
| 7. | Forslag til resultatdisponering<br>Proposed distribution of the results                                           |             |             |
|    | Overføres til overført resultat                                                                                   |             |             |
|    | Allocated to results brought forward                                                                              | 24.307.006  | 22.608.628  |
|    | Disponeret i alt<br>Distribution in total                                                                         | 24.307.006  | 22.608.628  |

All amounts in DKK.

#### 8. Andre anlæg, driftsmateriel og inventar Other plants, operating assets, and fixtures and furniture

| Kostpris 1. januar 2018                                         |             |             |
|-----------------------------------------------------------------|-------------|-------------|
| Cost 1 January 2018                                             | 46.239.742  | 40.290.135  |
| Tilgang i årets løb                                             |             |             |
| Additions during the year                                       | 2.925.506   | 5.949.607   |
| Afgang i årets løb                                              |             |             |
| Disposals during the year                                       | -10.015     | 0           |
| Kostpris 31. december 2018                                      |             |             |
| Cost 31 December 2018                                           | 49.155.233  | 46.239.742  |
| Af- og nedskrivninger 1. januar 2018                            |             |             |
|                                                                 | 24.2(0.400  | 17 001 2(0  |
| Depreciation and writedown 1 January 2018                       | -24.269.408 | -17.801.269 |
| Årets af-/nedskrivninger                                        |             |             |
| Depreciation, amortisation and writedown for the year           | -6.929.933  | -6.468.139  |
| Årets af- og nedskrivninger på afhændede og udrangerede aktiver |             |             |
| Depreciation, amortisation and writedown for the year, assets   |             |             |
| disposed of                                                     | 2.509       | 0           |
| Af- og nedskrivninger 31. december 2018                         |             |             |
| Depreciation and writedown 31 December 2018                     | -31.196.832 | -24.269.408 |
| Regnskabsmæssig værdi 31. december 2018                         |             |             |
| Book value 31 December 2018                                     | 17.958.401  | 21.970.334  |

All amounts in DKK.

|     |                                                                                                    | 31/12 2018<br>kr. | 31/12 2017<br>kr. |
|-----|----------------------------------------------------------------------------------------------------|-------------------|-------------------|
| 9.  | Materielle anlægsaktiver under udførelse og<br>forudbetalinger for materielle anlægsaktiver<br>Tangible assets under construction and prepayments for tangible<br>assets |                   |                   |
|     | Kostpris 1. januar 2018                                                                                                    |                   |                   |
|     | Cost 1 January 2018                                                                                                    | 405.166           | 190.856           |
|     | Tilgang i årets løb<br>Additions during the year                                                                                                    | 30.665            | 217.640           |
|     | Afgang i årets løb                                                                                                    | 50.005            | 217.040           |
|     | Disposals during the year                                                                                                    | -378.799          | -3.330            |
|     | Kostpris 31. december 2018                                                                                                    |                   |                   |
|     | Cost 31 December 2018                                                                                                    | 57.032            | 405.166           |
|     | Regnskabsmæssig værdi 31. december 2018<br><i>Book value 31 December 2018</i>                                                                                            | 57.032            | 405.166           |
| 10. | Andre tilgodehavender<br>Other debtors                                                                                                    |                   |                   |
|     | Kostpris 1. januar 2018                                                                                                    |                   |                   |
|     | Cost 1 January 2018                                                                                                    | 4.400.000         | 4.048.000         |
|     | Tilgang i årets løb                                                                                                    |                   |                   |
|     | Additions during the year                                                                                                    | 0                 | 352.000           |
|     | Kostpris 31. december 2018<br><i>Cost 31 December 2018</i>                                                                                                    | 4.400.000         | 4.400.000         |
|     | Regnskabsmæssig værdi 31. december 2018<br>Book value 31 December 2018                                                                                                   | 4.400.000         | 4.400.000         |
|     | Der specificeres således:                                                                                                    |                   |                   |
|     | Deposita                                                                                                    |                   | , ,               |
|     | Deposits                                                                                                    | 4.400.000         | 4.400.000         |
|     |                                                                                                    | 4.400.000         | 4.400.000         |

\_

All amounts in DKK.

|     |                                                                                                    | 31/12 2018<br>kr.    | 31/12 2017<br>kr.          |
|-----|----------------------------------------------------------------------------------------------------|----------------------|----------------------------|
| 11. | Periodeafgrænsningsposter<br>Accrued income and deferred expenses                                                                                                    |                      |                            |
|     | Forudbetalt forsikring<br>Prepaid insurance<br>Forudbetalt husleje                                                                                                    | 256.727              | 304.767                    |
|     | Prepaid lease of premises<br>Øvrige forudbetalte omkostninger                                                                                                    | 3.674.082            | 3.645.646                  |
|     | Other prepayments                                                                                                    | -33.379<br>3.897.430 | <u>68.860</u><br>4.019.273 |
| 12. | <b>Virksomhedskapital</b><br><i>Contributed capital</i><br>Aktiekapitalen består af 16 aktier à 5.000 kr. og multipla heraf.<br><i>The share capital consists of 16 shares, each with a nominal value of DK</i> | K 5.000.             |                            |
| 13. | Hensættelser til udskudt skat<br>Provisions for deferred tax                                                                                                    |                      |                            |
|     | Hensættelser til udskudt skat 1. januar 2018<br>Provisions for deferred tax 1 January 2018<br>Udskudt skat af årets resultat                                                                                    | 645.385              | 663.234                    |
|     | Deferred tax of the results for the year                                                                                                    | -316.226<br>329.159  | -17.849<br>645.385         |
| 14. | Gæld til tilknyttede virksomheder<br>Debt to group enterprises                                                                                                    |                      |                            |
|     | Gæld til tilknyttede virksomheder i alt<br>Debt to group enterprises in total                                                                                                    | 52.000.000           | 77.000.000                 |
|     | Andel af gæld, der forfalder efter 5 år<br>Share of liabilities due after 5 years                                                                                                    | 0                    | 0                          |

All amounts in DKK.

|     |                                                              | 31/12 2018<br>kr. | 31/12 2017<br>kr. |
|-----|--------------------------------------------------------------|-------------------|-------------------|
| 15. | Selskabsskat<br>Corporate tax                                |                   |                   |
|     | Tilgodehavende selskabsskat 1. januar 2018                   |                   |                   |
|     | Receivable corporate tax 1 January 2018                      | -800.978          | -1.664.538        |
|     | Betalt/Modtaget indkomstskat i regnskabsåret                 |                   |                   |
|     | Paid/Received income tax during the financial year           | 1.695.616         | -31.077           |
|     | Tilgodehavende/Skylding selskabsskat vedrørende tidligere år |                   |                   |
|     | Receivable/Payable corporate tax concerning previous years   | 894.638           | -1.695.615        |
|     | Beregnet selskabsskat for indeværende år                     |                   |                   |
|     | Calculated corporate tax for the present year                | 7.172.044         | 6.394.637         |
|     | Betalt acontoskat for indeværende år                         |                   |                   |
|     | Paid tax on account for the present year                     | -6.395.000        | -5.500.000        |
|     |                                                              | 1.671.682         | -800.978          |

#### 16. Eventualposter

Contingencies

#### Eventualforpligtelser Contingent liabilities

Eventualforpligtelser:

Contingent liabilities

Selskabet har indgået uopsigelige huslejekontrakter. Lejekontrakterne har en restløbetid på mellem 11 og 48 måneder. De næste 12 måneders forpligtelse udgør t.kr. 43.422. Den samlede restforpligtelse i uopsigelighedsperioden udgør t.kr. 129.122. Lejemålene kan kræves forlænget yderligere 60 måneder. Såfremt lejemålene forlænges, udgør den maksimale lejeforpligtelse t.kr. 260.436.

The company has entered into non-cancellable leases. The leases have a remaining maturity between xx and xx months. The next 12 months' commitment amounts to TDKK 43.422. The total commitment for the non-cancellable leases amounts to TDKK 129.122. The lease contracts can be extended by an additional 60 months. If the leases are being extended the maximum commitment amounts to TDKK 260.436.

All amounts in DKK.

### 16. Eventualposter (fortsat) Contingencies (continued) Sambeskatning Joint taxation

Selskabet indgår i den nationale sambeskatning med Birgma European Service Company ApS, CVR-nr. 28 96 72 68 som administrationsselskab og hæfter ubegrænset og solidarisk med de øvrige sambeskattede selskaber for den samlede selskabsskat.

Birgma European Service Company ApS, company reg. no 28 96 72 68 being the administration company, the company is subject to the Danish scheme of joint taxation and unlimited jointly and severally liable with the other jointly taxed companies for the total corporation tax.

Selskabet hæfter ubegrænset og solidarisk med de øvrige sambeskattede selskaber for eventuelle forpligtelser til at indeholde kildeskat på renter, royalties og udbytter.

The company is unlimited jointly and severally liable with the other jointly taxed companies for any obligation to withhold tax on interest, royalties and dividends.

De sambeskattede virksomheders samlede, kendte nettoforpligtelse over for SKAT fremgår af årsregnskabet for administrationsselskabet.

The jointly taxed enterprises' total, known net liability to the Danish tax authorities appears from the annual accounts of the administration company.

#### 17. Nærtstående parter Related parties

**Bestemmende indflydelse** *Controlling interest* Biltema Holding B.V. Westermarkt 2 1016 DK Amsterdam Holland

Moderselskab Parent company

All amounts in DKK.

| Øvrige nærtstående parter                     |                       |
|-----------------------------------------------|-----------------------|
| Other related parties                         |                       |
| Birgma International SA, Switzerland          | Tilknyttet virksomhed |
|                                               | Group company         |
| Biltema Nordic Services AB, Sweden            | Tilknyttet virksomhed |
|                                               | Group company         |
| Biltema Sweden AB, Sweden                     | Tilknyttet virksomhed |
|                                               | Group company         |
| Biltema Norge AS, Norway                      | Tilknyttet virksomhed |
|                                               | Group company         |
| Birgma European Services Company ApS, Denmark | Tilknyttet virksomhed |
|                                               | Group company         |
| Retlog AB                                     | Tilknyttet virksomhed |
|                                               | Group company         |
| Biltema Suomi Oy, Finland                     | Tilknyttet virksomhed |
|                                               | Group company         |
| Biltema Real Estate Denmark A/S, Denmark      | Tilknyttet virksomhed |
|                                               | Group company         |

#### Transaktioner

#### **Transactions**

Selskabet har i årets løb haft samhandel med nærtstående parter. Alle transaktioner er gennemført på normale markedsvilkår.

During the year, the company has been trading with related parties. All transactions are completed under normal market conditions.

#### Koncernregnskab

#### Consolidated annual accounts

Koncernregnskab for Biltema Holding B.V. Holland kan rekvireres ved henvendelse til selskabet. The consolidated annual accounts for Biltema Holding B.V. Holland may be ordered by contacting the company.

All amounts in DKK.

|                                                                      | 2018<br>kr. | 2017<br>kr. |
|----------------------------------------------------------------------|-------------|-------------|
| 18. Reguleringer<br>Adjustments                                      |             |             |
| Af- og nedskrivninger af materielle og immaterielle<br>anlægsaktiver |             |             |
| Depreciation and amortisation                                        | 6.929.933   | 6.468.139   |
| Tab ved afhændelse af anlægsaktiver                                  |             |             |
| Loss from sale of fixed assets                                       | 7.506       | 0           |
| Andre finansielle indtægter                                          |             |             |
| Other financial income                                               | -70.814     | -50.707     |
| Øvrige finansielle omkostninger                                      |             |             |
| Other financial costs                                                | 880.091     | 1.111.541   |
| Skat af årets resultat                                               |             |             |
| Tax on ordinary results                                              | 6.855.822   | 6.376.792   |
|                                                                      | 14.602.538  | 13.905.765  |
| 19. Ændring i driftskapital<br>Change in working capital             |             |             |
| Ændring i varebeholdninger                                           |             |             |
| Change in inventories                                                | 2.521.342   | 11.987.172  |
| Ændring i tilgodehavender                                            |             |             |
| Change in debtors                                                    | 248.618     | -1.748.693  |
| Ændring i leverandørgæld og anden gæld                               |             |             |
| Change in trade creditors and other liabilities                      | -3.012.682  | -9.469.437  |
|                                                                      | -242.722    | 769.042     |

## Verification

Transaction 09222115557406897044

## Document

Biltema - Arsrapport 2018\_new Main document 41 pages Initiated on 2019-03-21 16:06:06 CET (+0100) by Roberta De Biasio (RDB) Finalised on 2019-03-25 10:13:56 CET (+0100)

#### Initiator

Roberta De Biasio (RDB)

Birgma International SA roberta.debiasio@birgma.com 0041798869870

## Signing parties

| Jacob Borring Møller (JBM)                                                                                                    | Knut R. Svenningsen (KRS)                                                                                                    |
|----------------------------------------------------------------------------------------------------|----------------------------------------------------------------------------------------------------|
| Biltema Danmark AS                                                                                                    | Birgma International SA                                                                                                    |
| Jacob.Moller@biltema.com                                                                                                    | <i>Knut.Svenningsen@birgma.com</i>                                                                                             |
| +4550900104                                                                                                    | +41798578537                                                                                                    |
| Signed 2019-03-21 17:03:25 CET (+0100)                                                                                                    | <i>Signed 2019-03-21 18:22:17 CET (+0100)</i>                                                                                  |
| Laurie Jensen (LJ)<br>Birgma International SA<br><i>Laurie.Jensen@birgma.com</i><br>+41754347376<br>Signed 2019-03-22 12:54:33 CET (+0100) | <b>Kim Kjellberg (KK)</b><br>Grant Thornton<br><i>Kim.Kjellberg@dk.gt.com</i><br><i>Signed 2019-03-25 10:13:56 CET (+0100)</i> |

This verification was issued by Scrive. Information in italics has been safely verified by Scrive. For more information/evidence about this document see the concealed attachments. Use a PDF-reader such as Adobe Reader that can show concealed attachments to view the attachments. Please observe that if the document is printed, the originality of such printed copy cannot be verified as per the below and that a basic print-out lacks the contents of the concealed attachments. The digital signature (electronic seal) ensures that the originality of this document, including the concealed attachments, can be proven mathematically and independently of Scrive. For your convenience Scrive also provides a service that enables you to automatically verify the document's originality at: https://scrive.com/verify

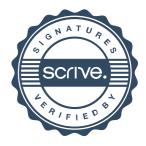